# **Manual directores y subdirectores centros**

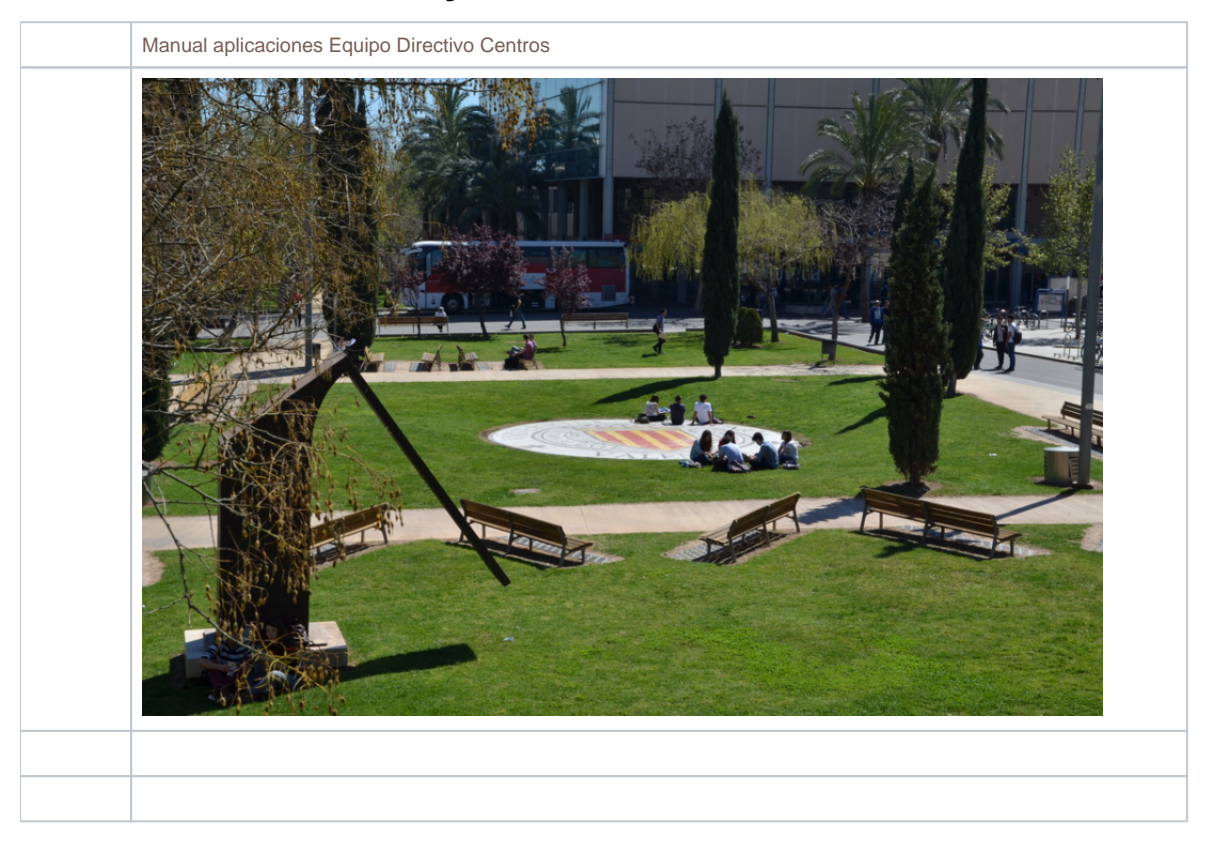

#### Índice

- **1 [CONCEPTOS Y DEFINICIONES](#page-1-0)**
- **2 [gestión de permisos A LAS APLICACIONES \(GAP\)](#page-2-0)**
- [2.1 Gestión Permisos](#page-2-1)
- **3 [Gestión GENERAL DEL CENTRO](#page-2-2)**
- [3.1 Reserva de espacios. Aplicación MONNEGRE](#page-2-3)
- [3.2 Acceso a Cubiertas. Aplicación CARBO](#page-2-4)
- [3.3 Acreditaciones Universitarias. Carnet y colectivos.](#page-2-5)
- [3.4 Información docente e indicadores. Aplicación MEDITERRÀNIA](#page-3-0)
- [3.5 Reuniones virtuales y tele conferencias.](#page-3-1)
- [3.6 Envío de correos masivos. Aplicación TIBI2](#page-3-2)  [3.7 Préstamo e intercambio de material. Aplicación POMA](#page-3-3)
- [3.8 Bibliotecas Centros. Aplicación SOT2](#page-3-4)
- [3.9 Consultas. Aplicación poli\[Consulta\]](#page-3-5)
- [3.10 Gestión órganos y comisiones UPV. Aplicación Xúquer](#page-3-6)
- [3.11 Registro Personas Externas.](#page-4-0)
- [3.12 Gestión de las convocatoria de órganos colegiados](#page-4-1)
- **4 [organización docencia](#page-4-2)**
- [4.1 Planes de estudio, acreditaciones y Contratos Programa. Aplicación VERIFICA](#page-4-3)
- [4.2 Seguimiento del título. INFORME DE GESTIÓN](#page-4-4)
- [4.3 Oferta anual Asignaturas. Aplicación Vinalopo](#page-4-5)
- [4.4 Docencia Inversa](#page-4-6)
- [4.5 Organización docente \(POD\). Aplicación ALGAR](#page-5-0)
- [4.6 Definición horarios de clase ¿ Aplicación ALGAR](#page-5-1)
- [4.7 Guías docentes](#page-5-2)
- **5 [Gestión ALUMNADO](#page-5-3)**
- [5.1 Acceso a la Universidad](#page-5-4)
- [5.2 Digitalización de Expedientes.](#page-5-5)
- [5.3 Gestión expedientes-matrícula. \(VINALOPO\)-AUTOMATRICULA](#page-6-0)
- [5.4 Reconocimiento de créditos. \(VINALOPO\)](#page-6-1)
- [5.5 Permanencia](#page-6-2)
- [5.6 Progreso. \(VINALOPO\)](#page-6-3)
- [5.7 Evaluación por curriculum. \(VINALOPO\)](#page-6-4)
- [5.8 Dispensa Asistencias. \(VINALOPO\)](#page-6-5)
- [5.9 Dedicación tiempo parcial. \(VINALOPO\)](#page-6-6)
- [5.10 Continuación de estudios. \(VINALOPO\)](#page-7-0)
- [5.11 Gestión de Becas. \(LINARES\)](#page-7-1)
- [5.12 Gestión Actas y diligencias \(VINALOPO\)](#page-7-2)
- [5.13 Gestión de Asistencia \(Partes de Firmas\)](#page-7-3)
- **6 [Títulos y certificados](#page-7-4)**
- [6.1 Gestión de Títulos/SET. Aplicación MIJARES](#page-7-5)
- [6.2 Suplemento Europeo al Título \(SET\). Aplicación MIJARES](#page-7-6)
- [6.3 Certificados, extractos y justificantes. Aplicación VINALOPO](#page-8-0)
- **7 [Evaluación docente](#page-8-1)**
- [7.1 Evaluación actividad docente. Aplicación Sènia](#page-8-2)
- **8 [otras aplicaciones interes pdi](#page-8-3)**
- [8.1 Notas y actas. Aplicación PADRINO3](#page-8-4)
- [8.2 Diligencias a actas](#page-8-5)
- [8.3 Soporte a realización y corrección de exámenes. Aplicación ALCE](#page-8-6)
- [8.4 Repositorio Trabajos, documentación docente \(TFG, PFC, etc.\). Aplicación RiuNET](#page-8-7)
- [8.5 Docencia en Red](#page-9-0)
- [8.6 Evaluación Competencias transversales. Aplicación iRubric](#page-9-1)
- [8.7 Acceso Remoto\(Multi-plataforma ISL\).](#page-9-2)
- [8.8 Servicio licencias software y aplicaciones](#page-9-3)

#### Manual aplicaciones Equipo Directivo Centros

**Vicerrectorado de Recursos Digitales y Documentación**Este manual pretende listar, de forma ejecutiva y muy resumida, las principales aplicaciones de utilidad en la gestión de los centros, principalmente por parte del equipo directivo. No pretende ser un listado completo ni exhaustivo para facilitar la consulta rápida.

En [http://www.asic.upv.es,](http://www.asic.upv.es) apartado Catálogo de Servicios, están, dentro de los epígrafes de "Soporte TIC a la Docencia" y "Soporte TIC a la gestión" la mayoría de las herramientas aquí listadas, además de muchas otras de potencial utilidad, aunque de uso menos generalizado y/o más específico. Ayudanos a mejorar, cualquier incidencia de este manual puedes enviar un correo [asic@upv.es](mailto:asic@upv.es)

# <span id="page-1-0"></span>CONCEPTOS Y DEFINICIONES

**Acceso:** Descripción de la ruta para acceder a la aplicación.

**Gestión de permisos:** Indicación de cómo se dan los permisos de acceso a la aplicación.

**Responsable Funcional:** Entidad de la UPV de la que depende las Normativas aplicadas y los procesos automatizados. El responsable funcional es el encargado recopilar propuestas de mejoras de los usuarios priorizarlos y proponer cambios evolutivos o nornativos en la aplicación.

**Responsable Técnico:** Entidad de la UPV de quien depende realizar los mantenimientos normativos y evolutivos encargados por el responsable funcional en las aplicaciones, además se responsabiliza de los mantenimientos técnicos.

**VECA:** Vicerrectorado de Estudios, Calidad y Acreditación

**VRED:** Vicerrectorado de Recursos Digitales y Documentación

**VOA:** Vicerrectorado de Ordenación Académica y Profesorado

**AC:** Área de Comunicación

**ASIC:** Área de Sistemas de Información y Comunicaciones

**SAL:** Servicio de Alumnado

**SPRL:** Servicio de Prevención de Riesgos Laborales

**GE:** Servio de Gestión Económica

**SEPQ:** Servicio de Estudios, Planificación y Calidad

**ICE:** Instituto Ciencias de la Educación

**VIIT:** Investigación, Innovación y Transferencia

# <span id="page-2-0"></span>gestión de permisos A LAS APLICACIONES (GAP)

### <span id="page-2-1"></span>Gestión Permisos

#### **Descripción**

Utilidad que permite autorizar o denegar el acceso del usuario a las aplicaciones corporativas UPV.

El objetivo de esta utilidad, es unificar la gestión de permisos de todas las aplicaciones coorporativas, es por ello que en este catálogo se indicará si la gestión de permisos se realiza por GAP.

**Gestión de permisos:** Automática según cargos o actividad.

**Acceso**: Intranet-> Herramientas ->Gestión de permisos -> Gestión sobre permisos de acceso a las aplicaciones corporativas.

**Responsable funcional:** ASIC

**Responsable técnico:** ASIC

# <span id="page-2-2"></span>Gestión GENERAL DEL CENTRO

### <span id="page-2-3"></span>Reserva de espacios. Aplicación MONNEGRE

#### **Descripción**

Aplicación institucional que gestiona la reserva de aulas, salas y todo tipo de espacios de un centro, departamento, servicio o cualquier otra entidad de la UPV.

**Acceso**: Intranet. Lo que gestiono ->Reserva de salas, aulas y espacios (Monnegre).

**Gestión de permisos:** GAP, previa solicitud al CAU

**Manual**: en la propia aplicación ó <https://wiki.upv.es/confluence/display/MANUALES/Monnegre+Manual+Usuario> **Responsable funcional:** ASIC

**Responsable técnico:** ASIC

### <span id="page-2-4"></span>Acceso a Cubiertas. Aplicación CARBO

#### **Descripción**

Aplicación para la gestión control y seguimiento de los accesos a las cubiertas de los edificios. **Acceso:** Intranet -> Lo que gestiono -> Servicio de prevención -> Acceso a cubiertas (CARBO) **Gestión de permisos:** GAP **Manual:** <https://wiki.upv.es/confluence/display/MANUALES/CARBO+-+Manual+de+usuario> **Responsable funcional:** SPRL **Responsable técnico:** ASIC

### <span id="page-2-5"></span>Acreditaciones Universitarias. Carnet y colectivos.

#### **Descripción**

Las acreditaciones de los alumnos se generan o renuevan automáticamente desde la automatrícula.

Para cualquier resolución de incidencias de acreditaciones el interesado debe dirigirse a la oficina de acreditaciones que se encuenta en el Área de Comunicación.

Con el fin que el Centro pueda consultar el estado de cualquier acreditación en la Intranet existe la aplicación de acretidaciones dónde se puede realizar cualquier tipo de consulta sobre el estado de las acreditaciones.

**Acceso:** Intranet -> Lo que gestiono -> Acreditaciones. **Gestión de permisos:** GAP

**Responsable funcional:** AC

**Responsable técnico:** ASIC

# <span id="page-3-0"></span>Información docente e indicadores. Aplicación MEDITERRÀNIA

#### **Descripción**

Mediterrània (o portal Mediterrània) es un sistema de información de la UPV, con varios perfiles de acceso, siendo los principales Centro y Departamento. El portal recoge todo tipo de indicadores de investigación, POD y docencia, recursos económicos y humanos, etc. Es una aplicación extensa y se recomienda la lectura del manual en línea.

**Acceso:** Intranet -> Información reservada ->Mediterrània **Gestión de permisos:** Previa solicitud al responsable técnico **Responsable funcional:** GE

**Responsable técnico:** GE

### <span id="page-3-1"></span>Reuniones virtuales y tele conferencias.

#### **Descripción**

Existe un catálogo de diversas herramientas. Polireunión (servicio de multiconferencia que permite reunir en un entorno colaborativo a varias personas en una misma sala virtual) Policonecta (gestionada por el CFP), Adobe Connect. etc.

#### **Acceso**

Adobe Connect y Policonecta están gestionados por el CFP.

Polireunión está disponible en [http://polireunion.upv.es.](http://polireunion.upv.es) Además, a fecha de septiembre de 2017, a través de Office 635, Skype es de uso abierto y permite multiconferencias con vídeo y audio de manera sencilla y directa.

**Responsable funcional:** ASIC **Responsable técnico:** ASIC

## <span id="page-3-2"></span>Envío de correos masivos. Aplicación TIBI2

#### **Descripción**

Para el envío de correos masivos a la UPV. Capacidades de filtrado por colectivos evitando el colapso de correos. Cumple normativa LOPD. Permite el envío de correos firmados digitalmente. Para activar la aplicación es necesario solicitarlo al CAU a través de GREGAL. **Acceso:** Intranet -> Lo que gestiono ->Envío masivo de correos **Gestión de permisos:** directamente en la aplicación, previa solicitud al CAU a través de GREGAL **Manual:** <https://aplicat.upv.es/tibi2-app/manual/tibi2.pdf> **Responsable funcional:** ASIC

**Responsable técnico:** ASIC

### <span id="page-3-3"></span>Préstamo e intercambio de material. Aplicación POMA

#### **Descripción**

Aplicación para la gestión de inventario y préstamo de material para servicios, unidades, departamentos y cualquier entidad de la UPV que lo solicite. **Acceso:** Intranet->Lo que gestiono ->Inventario, préstamo y reservas (POMA) **Gestión de permisos:** directamente en la aplicación, previa solicitud al CAU. **Manual** completo disponible en <https://wiki.upv.es/confluence/pages/viewpage.action?pageId=48365607> **Responsable funcional:** ASIC **Responsable técnico:** ASIC

# <span id="page-3-4"></span>Bibliotecas Centros. Aplicación SOT2

#### **Descripción**

Aplicación para la gestión de las bibliotecas de los centros que permite la exportación del catálogo propio. Para activar la aplicación es necesario solicitarlo a la Biblioteca **Acceso:** Intranet->Lo que gestiono -> gestión de Biblioteca ->SOT2- Biblioteca departamentos e Integración UPV-Aleph **Gestión permisos:** directamente en la aplicación, previa solicitud a la Biblioteca. **Responsable funcional:** BIBLIOTECA **Responsable técnico:** ASIC

# <span id="page-3-5"></span>Consultas. Aplicación poli[Consulta]

#### **Descripción**

Aplicación que permite remitir consultas a las unidades (centros y servicios) de la UPV. **Acceso:** Intranet ->Solicitudes, notificaciones, peticiones... **->** poli[consulta] **Gestión de permisos:** en la aplicación, previa solicitud al responsable funcional **Manual Administrador Gestores:** [https://intranet.upv.es/pls/soalu/sic\\_miweb2.Contenido?p\\_id=1159037](https://intranet.upv.es/pls/soalu/sic_miweb2.Contenido?p_id=1159037) **Responsable funcional:** SEPQ **Responsable técnico:** ASIC

<span id="page-3-6"></span>Gestión órganos y comisiones UPV. Aplicación Xúquer

**Descripción** Aplicación que permite mantener los integrantes de los órganos, comisiones de la UPV y los Cargos unipersonales de la Universidad. **Acceso:** Intranet -> Lo que gestiono ->XÚQUER- Gestión de Órganos **Gestión permisos**: GAP **Responsable funcional:** Secretaria General **Responsable técnico:** ASIC

# <span id="page-4-0"></span>Registro Personas Externas.

Aplicación que permite la gestión de las solicitudes de acceso a servicios de la Universidad de personal externo para desarrollar su trabajo. La propia solicitud conllevara la inclusión del interesado en el Registro de Personas Externas cuando cumpla la Normativa de inclusión de personal externo en el registro, aprobada el 7 de marzo 2013. **Acceso:** Intranet -> Lo que gestiono -> Registro Personas Externas **Gestión permisos**: GAP **Responsable funcional:** Secretaria General **Responsable técnico:** ASIC

# <span id="page-4-1"></span>Gestión de las convocatoria de órganos colegiados

**Descripción:**

Aplicación que permite la gestión de las reuniones de los diferentes órganos y comisiones de la universidad. **Acceso:** Intranet -> Lo que gestiono ->Gestión de Órganos Colegiados **Gestión permisos:** GAP **Responsable funcional:** Secretaria General **Responsable técnico:** ASIC **Manual:** en línea Esta aplicación se pondrá operativa en enero, previa petición al CAU -

# <span id="page-4-2"></span>organización docencia

# <span id="page-4-3"></span>Planes de estudio, acreditaciones y Contratos Programa. Aplicación VERIFICA

#### **Descripción**

Gestión de las titulaciones oficiales de la UPV para facilitar los procesos de verificación y seguimiento interno y externo. Gestión de los contratosprograma. Fuente de información para las Microwebs de titulación. La aplicación tiene distintos formatos en función de si es la ERT o el departamento y de si se está diseñando o haciendo el seguimiento de un plan de estudios. **Acceso:** Intranet->Lo que gestiono->Gestión académica ->Verifica-UPV **Gestión permisos:** GAP **Responsable funcional:** VECA **Responsable técnico:** SEPQ

# <span id="page-4-4"></span>Seguimiento del título. INFORME DE GESTION

#### **Descripción**

Aplicativo web sencillo para rellenar el informe de gestión anual del título, incluyendo acciones de mejora, documentación para la justificación de ejecución de acciones de mejora, indicadores, etc. **Acceso:** Intranet: Lo que gestiono->Gestión académica-> Planificación->Seguimiento de títulos ->Informe de Gestión **Gestión permisos:** GAP **Responsable funcional:** VECA **Responsable técnico:** SEPQ

# <span id="page-4-5"></span>Oferta anual Asignaturas. Aplicación Vinalopo

#### **Descripción.**

Activar o desactivar las asignaturas de los planes de estudio de las titulaciones de Grado y Máster para el un determinado curso. **Acceso:** Intranet ->Lo que gestiono->Aplicaciones Corporativas (RIOS) ->VINALOPO **Gestión permisos:** GAP **Responsable funcional:** VECA **Responsable técnico:** ASIC

<span id="page-4-6"></span>Docencia Inversa

Aplicación para el seguimiento de las asignaturas/profesores participantes en el programa Docencia Inversa UPV y para el control de la asignación de POD e IAD entre los profesores participantes. **Acceso:** Intranet ->Lo que gestiono ->Reconocimiento Docencia en Inversa

**Gestión de permiso**s: directamente en la aplicación preia autorización responsable funcional

**Responsable funcional:** VRED

**Responsable técnico:** ASIC

# <span id="page-5-0"></span>Organización docente (POD). Aplicación ALGAR

#### **Descripción**

Permite la gestión de los recursos docentes, facilitando las tareas de planificación de los recursos destacando la definición de grupos (teoría, práctica, laboratorio, etc.), asignación de profesores y obtención de resultados sobre la capacidad docente de la Universidad y la docencia impartida. También permite definir el idioma de Docencia. **Acceso:** Intranet ->Lo que gestiono->Aplicaciones Corporativas (RIOS) ->ALGAR **Gestión permisos:** GAP **Manual:** en la pantalla principal de la aplicación <https://wiki.upv.es/confluence/display/MANUALES/Manual+Algar> **Responsable funcional:** VOA **Responsable técnico:** ASIC

# <span id="page-5-1"></span>Definición horarios de clase – Aplicación ALGAR

#### **Descripción**

Permite la gestión de los horariosde clase en las ERT's y departamentos de la UPV: facilita la tarea de asignación de espacios, horarios, profesor e idioma de impartición. **Acceso:** Intranet ->Lo que gestiono->Aplicaciones Corporativas (RIOS) ->ALGAR

**Gestión permisos:** GAP

**Manual:** en la pantalla principal de la aplicación <https://wiki.upv.es/confluence/display/MANUALES/Manual+Algar> **Responsable funcional:** VOA **Responsable técnico:** ASIC Para el curso 2017-2018 estará disponible nueva aplicación Horarios

### <span id="page-5-2"></span>Guías docentes

#### **Descripción**

Permite la introducción, aprobación, publicación y traducción de las guías docentes de las asignaturas. Hay varias aplicaciones en función de si se debe aprobar o revisar la guía docente, tanto por el departamento como por el centro. También está la propia aplicación para la introducción y modificación de las guías docentes por parte de los profesores. Hay fases intercaladas en el flujo de trabajo de la gestión de las guías docentes que dependen de la aplicación VERIFICA.

**Acceso:**

**Para la introducción de las guías en la intranet:** Docencia->Planificación->Introducción de Guías Docentes **Para la validación por Departamentos:** Lo que gestiono->Gestión guías docentes->Aprobación de Guías Docentes (DEP) **Si el departamento es ERT:** Lo que gestiono->Gestión guías docentes->Aprobación de Guías Docentes (ERT) También están las revisiones por departamento y por centro de las guías docenes, con sus aplicativos correspondientes para la revisión. **Gestión permisos:** GAP **Responsable funcional:** VECA **Responsable técnico:** ASIC

# <span id="page-5-3"></span>Gestión ALUMNADO

### <span id="page-5-4"></span>Acceso a la Universidad

#### **Grado (CLARIANO)**

**Descripción**

Aplicación de gestión de la Preinscripción a los estudios universitarios. Aplicación para la publicación de las listas del proceso de selectividad de acceso a las universidades valencianas, realizado por la Generalitat Valenciana. **Acceso**: Intranet ->Lo que gestiono->Aplicaciones Corporativas (RIOS) ->CLARIANO

**Acceso**: GAP **Responsable funcional:** SAL **Responsable técnico:** ASIC

<span id="page-5-5"></span>Digitalización de Expedientes.

Aplicación que permite a los centros docentes digitalizar documentos en formato papel y asignarlos al expediente electrónico de los alumnos en formato electrónico, junto con metadatos sobre los mismos. Estos documentos son almacenados en el repositorio documental corporativo (Alfresco) y pueden ser accesibles desde el sistema de gestión académica (Vinalopó). La aplicación contempla este mismo proceso para otros tipos de documentos y ha sido extendida para otras unidades que no son centros docentes.

**Acceso**: Intranet -> Digitalización de expedientes

**Gestión de permisos:** GAP

**Manual:** <http://alfpro.cc.upv.es:8080/share/page/repository#filter=path%7C%2FExpedientes%2520UPV%2FManuales%7C&page=1> **Responsable funcional:** SAL **Responsable técnico:** ASIC

## <span id="page-6-0"></span>Gestión expedientes-matrícula. (VINALOPO)-AUTOMATRICULA

#### **Descripción**

Gestión de Alumnado de estudiantes de primer y segundo ciclo, grados, máster y Doctorado, permite el seguimiento de expediente de un alumno, desde la incorporación al centro y titulación hasta la finalización de los estudios. Incluye matrícula, gestión de importes y recibos, notas y actas, incompatibilidades y diligencias, permanencia y progreso, evaluación curricular, etc.

**Acceso:** Intranet ->Lo que gestiono->Aplicaciones Corporativas (RIOS) ->VINALOPO

**Gestión de permisos:** GAP **Responsable funcional:** SAL **Responsable técnico:** ASIC

<span id="page-6-1"></span>Reconocimiento de créditos. (VINALOPO)

#### **Descripción**

Gestión de las solicitudes de reconocimiento de los alumnos en una titulación de grado, máster y doctorado. **Acceso:** Intranet ->Lo que gestiono->Aplicaciones Corporativas (RIOS) ->VINALOPO **Gestión de permisos:** GAP **Responsable funcional:** SAL **Responsable técnico:** ASIC

### <span id="page-6-2"></span>Permanencia

Gestión del cumplimiento de la Normativa de permanenia de los alumnos de Grado y Máster en la UPV. **Acceso:** Intranet ->Lo que gestiono->Aplicaciones Corporativas (RIOS) ->VINALOPO **Gestión de permisos:** GAP **Responsable funcional:** SAL **Responsable técnico:** ASIC

### <span id="page-6-3"></span>Progreso. (VINALOPO)

**Descripción** Gestión del cumplimiento de la Normativa de Progreso de los alumnos de Grado y Máster en la UPV. **Acceso:** Intranet ->Lo que gestiono->Aplicaciones Corporativas (RIOS) ->VINALOPO **Gestión de permisos:** GAP **Responsable funcional:** Área de Alumnado, Rendimiento y Evaluación Curricular **Responsable técnico:** ASIC

### <span id="page-6-4"></span>Evaluación por curriculum. (VINALOPO)

#### **Descripción**

Gestión de los alumnos que cumplen los requisitos para la Evaluación global por materias o asignaturas, según la normativa de la UPV. **Acceso:** Intranet ->Lo que gestiono->Aplicaciones Corporativas (RIOS) ->VINALOPO **Gestión de permisos:** GAP **Responsable funcional:** Área de Alumnado, Rendimiento y Evaluación Curricular **Responsable técnico:** ASIC

### <span id="page-6-5"></span>Dispensa Asistencias. (VINALOPO)

#### **Descripción**

Soporte para la gestión de las solicitudes de los alumnos realizan a través de la Intranet para solicitar la dispensa a clases. **Acceso:** Intranet ->Lo que gestiono->Aplicaciones Corporativas (RIOS) ->VINALOPO **Acceso:** GAP **Responsable funcional:** SAL **Responsable técnico:** ASIC

<span id="page-6-6"></span>Dedicación tiempo parcial. (VINALOPO)

Soporte para la gestión de las solicitudes de los alumnos realizan a través de la Intranet para solicitar la matricula en tiempo parcial. **Acceso:** Intranet ->Lo que gestiono->Aplicaciones Corporativas (RIOS) ->VINALOPO **Acceso:** GAP **Responsable funcional:** SAL **Responsable técnico:** ASIC

# <span id="page-7-0"></span>Continuación de estudios. (VINALOPO)

Gestión de alumnos. de la UPV y externos que desean solicitar continuación de estudios en la UPV. Baremación de datos, publicación de resultados y emisión de resoluciones. **Acceso: :** Intranet ->Lo que gestiono->Aplicaciones Corporativas (RIOS) ->VINALOPO **Acceso:** GAP **Responsable funcional:** SAL **Responsable técnico:** ASIC

# <span id="page-7-1"></span>Gestión de Becas. (LINARES)

**Descripción**

Soporte de la gestión del Servicio de Alumnado para las convocatorias de la Becas del MECD y GV: Beca General,Beca Movilidad, Beca de Colaboración, Master Desempleados, etc. **Acceso: :** Intranet ->Lo que gestiono->Aplicaciones Corporativas (RIOS) ->LINARES **Acceso:** GAP **Responsable funcional:** SAL **Responsable técnico:** ASIC

# <span id="page-7-2"></span>Gestión Actas y diligencias (VINALOPO)

#### **Descripción**

Supervisión de actas y diligencias que han generado los profesores responsables de las asignaturas de las titulaciones del Centro **Acceso:** Intranet ->Lo que gestiono->Aplicaciones Corporativas (RIOS) ->VINALOPO **Gestión de permisos:** GAP **Responsable funcional:** SAL **Responsable técnico:** ASIC

# <span id="page-7-3"></span>Gestión de Asistencia (Partes de Firmas)

#### **Descripción**

Gestión de Asistencia de Alumnos e impartición de la Docencia por profesores. En el caso en que el departamento gestione algún título, como por ejemplo un Máster, es posible implantar esta herramienta para la gestión de la asistencia, partes de asistencia, etc. Hay perfiles para la ERT y para profesores.

**Acceso:** Intranet -> Lo que gestiono -> Gestión partes de asistencia **Gestión de permisos:** Por la propia aplicación, previs solicitud. Manual disponible en línea.

**Responsable funcional:** VRED **Responsable técnico:** ASIC

# <span id="page-7-4"></span>Títulos y certificados

# <span id="page-7-5"></span>Gestión de Títulos/SET. Aplicación MIJARES

#### **Descripción**

La aplicación de Títulos gestiona la tramitación y expedición de los Títulos Oficiales Universitarios, Suplemento Europeo al Título y Títulos Propios. **Títulos Oficiales Universitarios:**

Los Centros intervienen en la primera fase del trámite de los títulos oficiales en lo que respecta a la validación de los datos personales y académicos. Del resto de fases se encarga la Unidad de Títulos del Servicio de Alumnado.

**Títulos propios:**

El CFP gestiona las solicitudes de títulos propios de los alumnos. La validación y emisión de éstos la realiza la Unidad de Títulos.

**Acceso:** Intranet ->Lo que gestiono->Aplicaciones Corporativas (RIOS) ->MIJARES

**Gestión de permisos:** GAP

**Ayuda:** Los gestores de los centros disponen del manual **Responsable funcional:** SAL

**Responsable técnico:** ASIC

<span id="page-7-6"></span>Suplemento Europeo al Título (SET). Aplicación MIJARES

El Suplemento Europeo al Título (SET) establecido por el RD 1044/2003, de 1 de Agosto (BOE 11/09/03), es un documento que acompaña a los títulos de carácter oficial y validez en todo el territorio nacional, con la información unificada y personalizada para cada titulado sobre los aspectos más relevantes a su formación universitaria, sobre el nivel y contenido de las enseñanzas que han cursado. Los Centros gestionan las solicitudes del Suplemento Europeo al Título. La emisión y envío al alumno se realiza por parte de la Unidad de Títulos. **Acceso**: intranet -> Solicitudes ->Solicitud SET **Gestión de permisos:** GAP **Responsable funcional:** SAL **Responsable técnico:** ASIC **Manual** disponible en línea.

## <span id="page-8-0"></span>Certificados, extractos y justificantes. Aplicación VINALOPO

**Descripción** Gestión de las peticiones de certificados, extractos, justificantes que realizan los alumnos. Los certificados y Justificantes los pueden solicitar los alumnos a través de su intranet. **Acceso:** Intranet ->Lo que gestiono->Aplicaciones Corporativas (RIOS) ->VINALOPO **Gestión de permisos:** GAP **Responsable funcional:** SAL **Responsable técnico:** ASIC

# <span id="page-8-1"></span>Evaluación docente

### <span id="page-8-2"></span>Evaluación actividad docente. Aplicación Sènia

**Descripción**

Gestión de las convocatorias anuales de evaluación de la docencia (IAD), y gestión de los méritos curriculares docentes. **Acceso:** Intranet->Docencia ->Resultados ->Senia 2 **Gestión de permisos:** en la aplicación, PAS Y PDI autentificado en Intranet **Responsable funcional:** VECA **Responsable técnico:** ASIC

# <span id="page-8-3"></span>otras aplicaciones interes pdi

### <span id="page-8-4"></span>Notas y actas. Aplicación PADRINO3

#### **Descripción**

Programa de ayuda a la gestión de notas por parte de los profesores, permite la obtención de listas, gestión de calificaciones, comunicación de notas parciales o finales a los alumnos de forma individualizada a través de email y/o SMS. Se trabaja siempre en modo on-line y se sincronizan los datos locales actualizados con los del sistema central de base de Datos en cada conexión y/o a petición del profesor. **Acceso**: intranet-> Docencia ->Padrino

### <span id="page-8-5"></span>Diligencias a actas

#### **Descripción**

Aplicación que permite la generación de diligencias sobre actas del curso actual y anterior. Las diligencias generadas se firman electrónicamente y se almacenan automáticamente en el repositorio documental de la UPV. De esta manera se evita la firma manual, el papel y los desplazamientos a los centros. Solo en el caso que la diligencia sea de más de un curso anterior al actual ésta debe seguir tramitándose en el centro correspondiente. Para el resto, esta vía es la única para la tramitación de estas diligencias.

**Acceso**: Intranet -> Docencia-> otras aplicaciones docentes-> Gestióne asigaturas -> nombre asignatura -> Diligencias de actas. **Gestión de permisos:** propia aplicación : sólo profesor responsable de la asignatura.

**Manual** en: acceso restringido a usuarios UPVNET: [https://www.upv.es/pls/soalu/sic\\_miweb2.Contenido?p\\_id=930240&p\\_idioma=c](https://www.upv.es/pls/soalu/sic_miweb2.Contenido?p_id=930240&p_idioma=c)

### <span id="page-8-6"></span>Soporte a realización y corrección de exámenes. Aplicación ALCE

#### **Descripción**

En el caso en que el departamento gestione algún título, como por ejemplo un Máster, es posible implantar esta herramienta web que permite generar plantillas de examen de tipo test, así como su posterior corrección automatizada mediante la digitalización de los cuestionarios y el análisis de las imágenes por la propia aplicación.

Acceso mediante implantación. Contactar con ASIC.

### <span id="page-8-7"></span>Repositorio Trabajos, documentación docente (TFG, PFC, etc.). Aplicación RiuNET

Aplicación que contiene todo el contenido digital de calidad de la universidad: trabajos docentes, publicaciones académicas, trabajos de investigación, tesis, proyectos fin de carrera, material docente, objetos de aprendizaje, digitalización de colecciones antiguas, etc. **Acceso** desde URL:<https://riunet.upv.es/>

**Ayuda** disponible en:<https://riunet.upv.es/help/faq>

# <span id="page-9-0"></span>Docencia en Red

#### **Descripción**

Aplicación para la solicitud, entrega y seguimiento de los materiales docentes realizados por los profesores de la UPV en el marco del programa Docencia en Red.

**Acceso:** Intranet ->Solicitudes, notificaciones, peticiones... ->Solicitud de Docencia en Red **Gestión de permisos:** la propia aplicación, para los evaluadores **Responsable funcional:** VRED **Responsable técnico:** ASIC

## <span id="page-9-1"></span>Evaluación Competencias transversales. Aplicación iRubric

#### **Descripción**

iRubric aplicación web conectada con poliformaT para que el profesorado UPV valore las competencias transversales adquiridas por los alumnos de grado y máster utilizando las rúbricas institucionales definidas por el ICE, pudiendo definir nuevas rúbricas para evaluar estas y otras competencias de la titulación.

**La calificación de las competencias Transversales se puede realizar directamente en PADRINO o importando los resultados de la evaluación realizada con IRubrics, siendo posible modificar estos resultados através de lantranet del profesorado.**

**Acceso:** desde Poliformat o PADRINO **Gestión de permisos:** PoliformaT **Responsable funcional:** ICE **Responsable técnico:** ASIC

### <span id="page-9-2"></span>Acceso Remoto(Multi-plataforma ISL).

**Descripción:**

Permite gestionar y administrar de forma remota y centralizada las estaciones de trabajo Windows, Mac y Linux. **Acceso:** Intranet -> Servicios ->Área de Sistemas de información y Comunicaciones -> Alta de usuario para Control Remoto-ISL **Responsable funcional:** ASIC **Responsable técnico:** ASIC **Manual:** <https://isl.cc.upv.es>

### <span id="page-9-3"></span>Servicio licencias software y aplicaciones

#### **Descripción**

Con este servicio se facilita el acceso al software, su documentación, claves y licencias, desde cualquier lugar e independientemente de la plataforma. **Acceso:** a través de URL: <https://software.upv.es/> **Gestión de permisos:** cualquier usuario autentificado **Responsable funcional:** ASIC **Responsable técnico:** ASIC